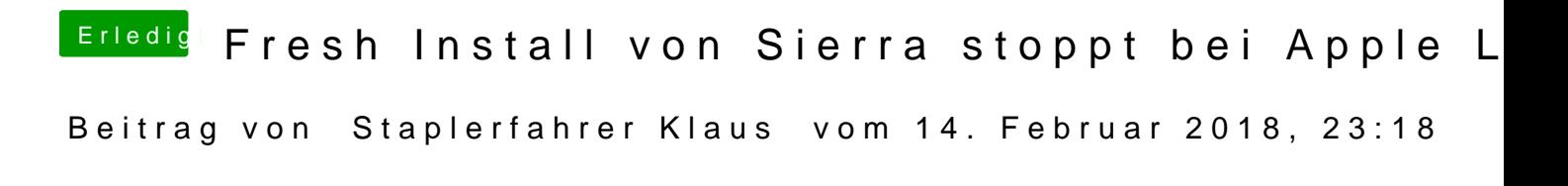

Das sieht so aus. Und geht und geht und geht.